# Lecture 8 and 9

Program Differencing

#### Agenda - Lecture 8 and 9

- Motivation for Program Differencing Techniques
- Problem Definition: What is a Program Differencing Problem?
- Lecture 8 (Today)
	- String-matching based differencing techniques: Hunt1972 & Tichy1984.

## Agenda

- Lecture 9
	- AST-based differencing techniques: Yang1992 & Neamtiu2005.
	- CFG-based program differencing technique (Jdiff): Apiwattanapong et al, 2004.
- Lecture 10
	- Synthesis Program Differencing Techniques
	- If time permits, *Logical Structural Diff (LSdiff)* by Kim & Notkin, **ICSE 2009**

### Motivation:When do you use program differencing tools such as *diff?*

- Identify which change led to a bug
- Code reviews
- Generalization task
- Regression testing

## Motivation of Program Differencing **Techniques**

- Code Reviews
- Software Version Merging
	- To detect possible conflicts among parallel updates
- Regression Testing
	- prioritize or select test cases that need to be re-run by analyzing matched code elements

## Motivation of Program Differencing **Techniques**

- Profile Propagation
- Mining Software Repositories Research
	- Multi-Version Software Analysis

## Multi-Version Analysis

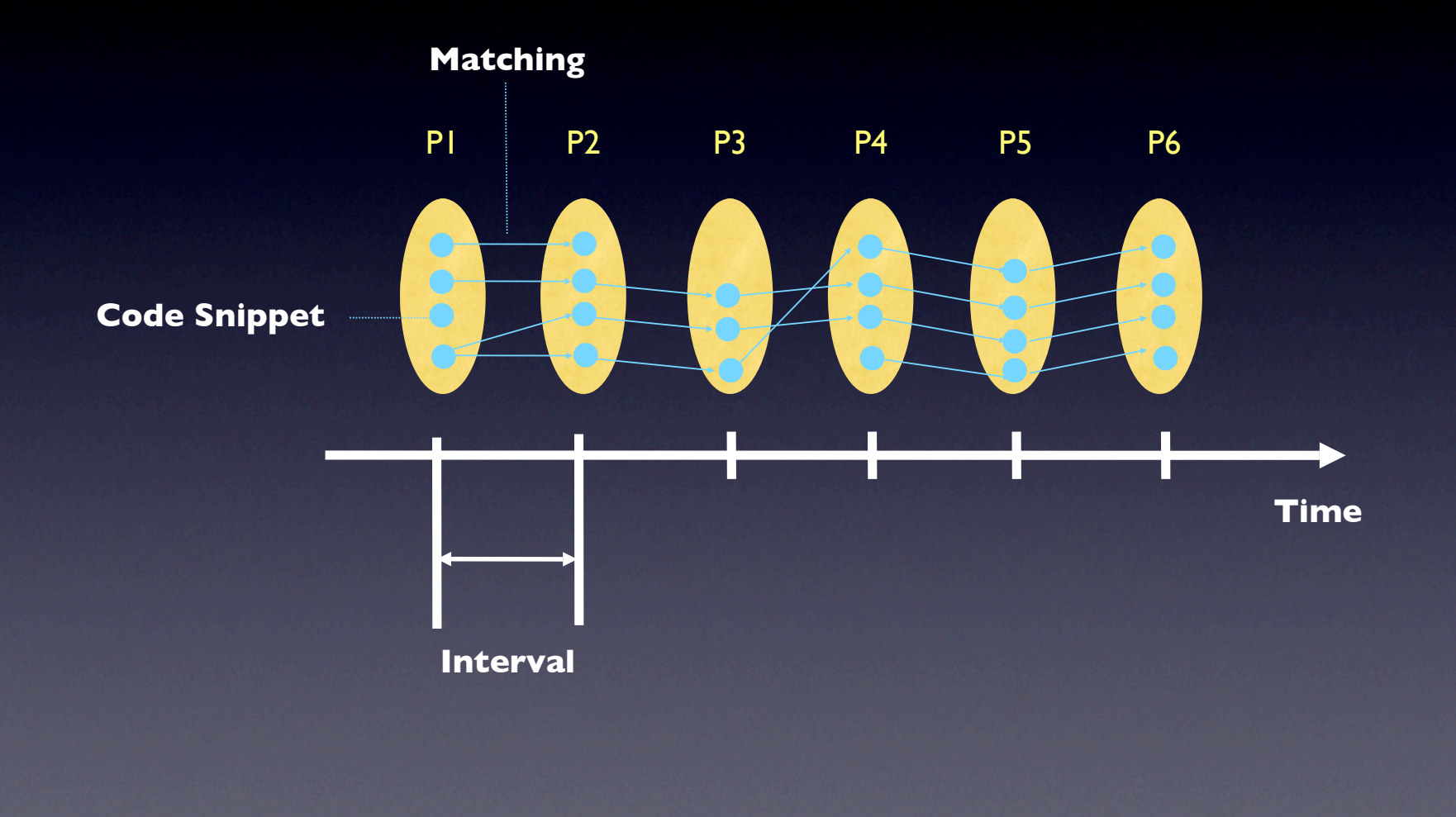

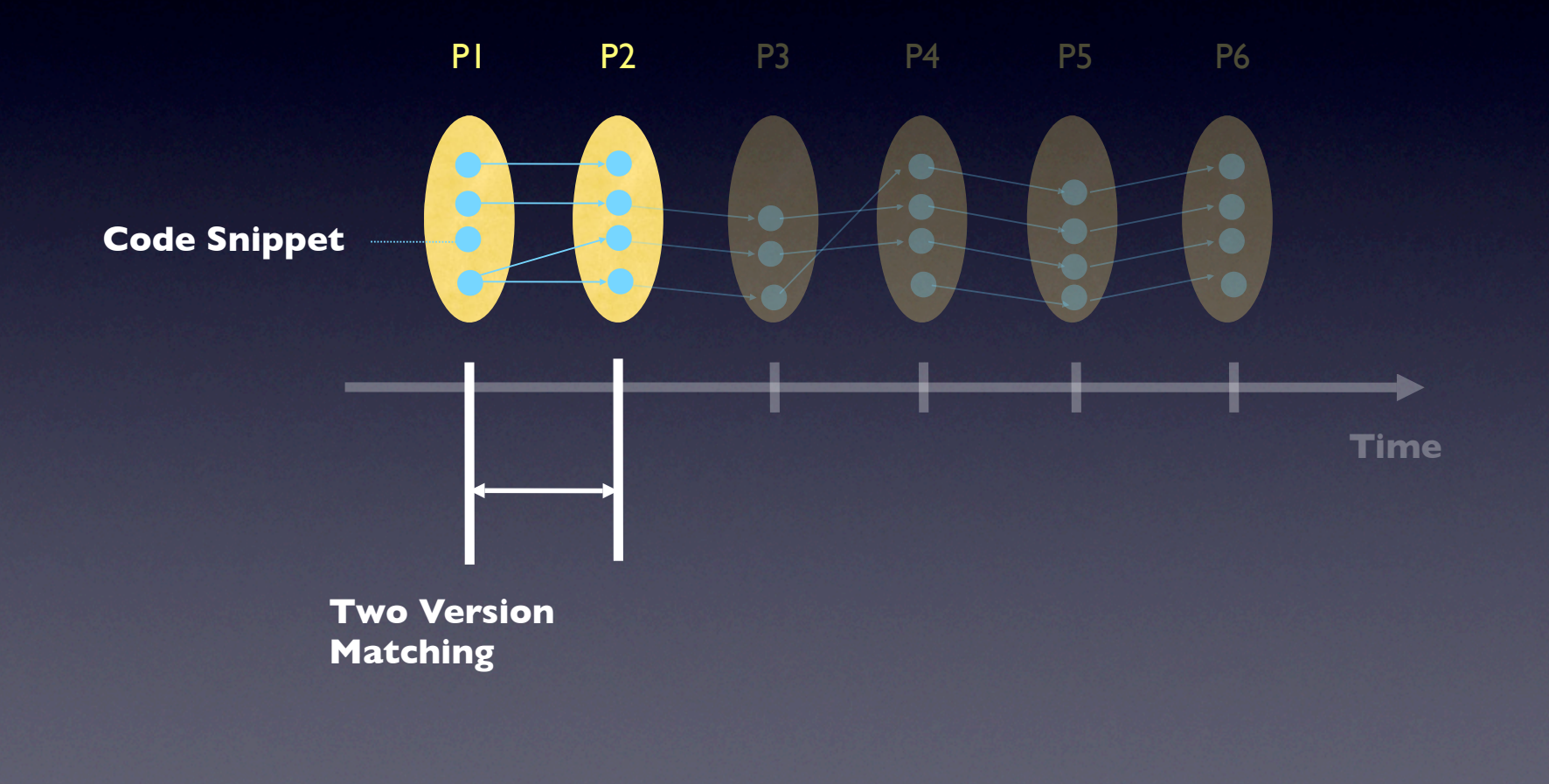

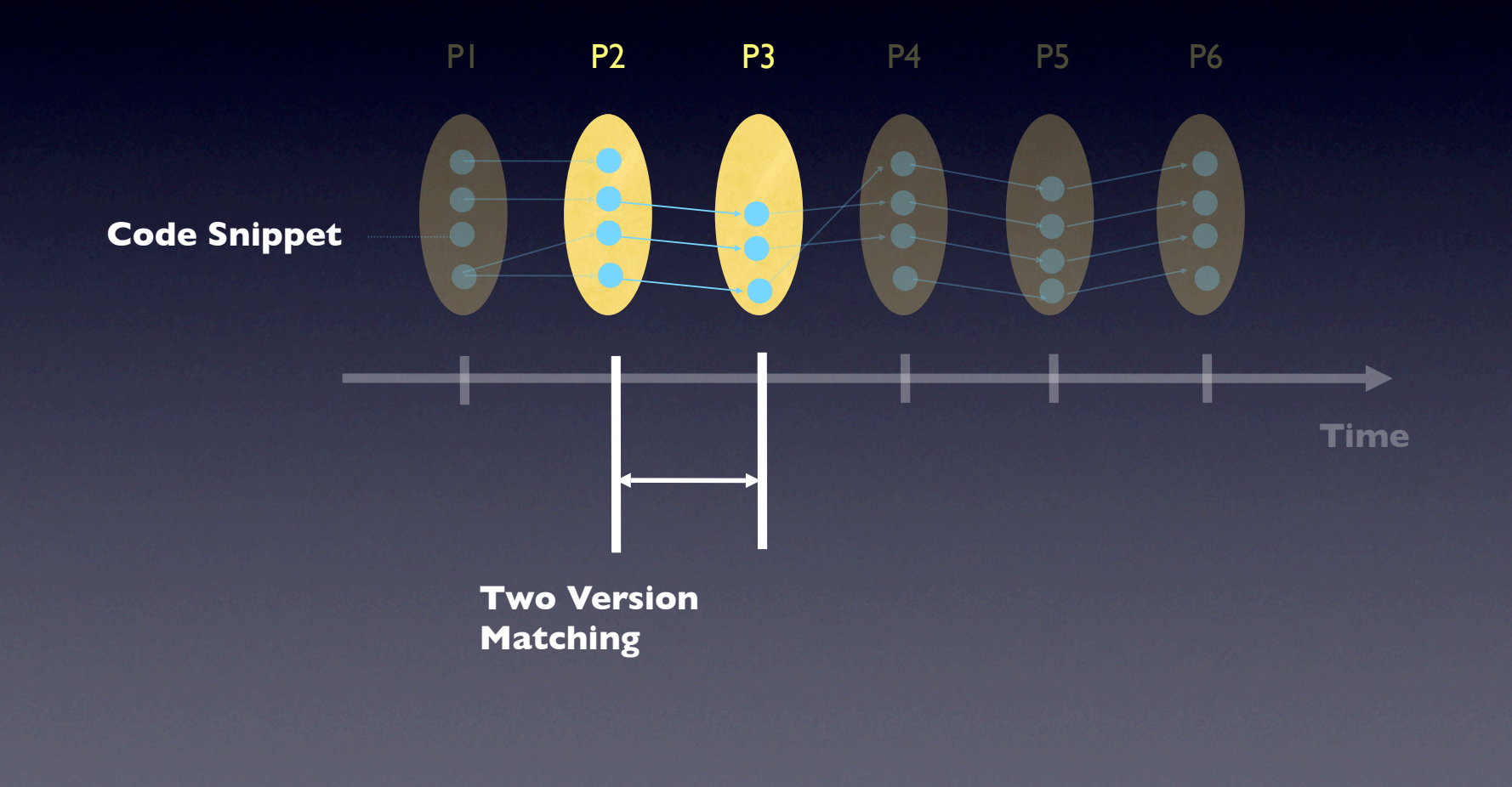

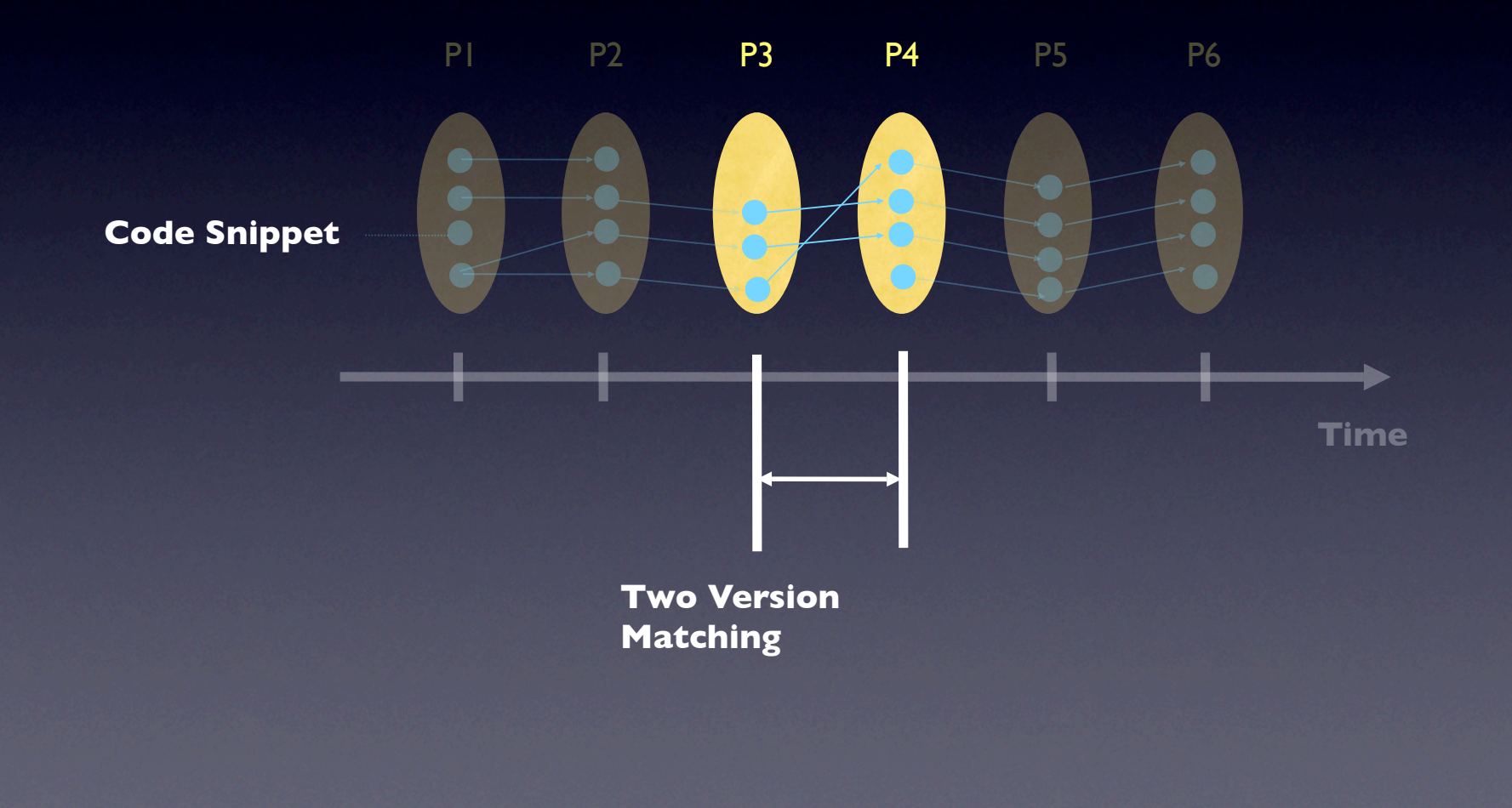

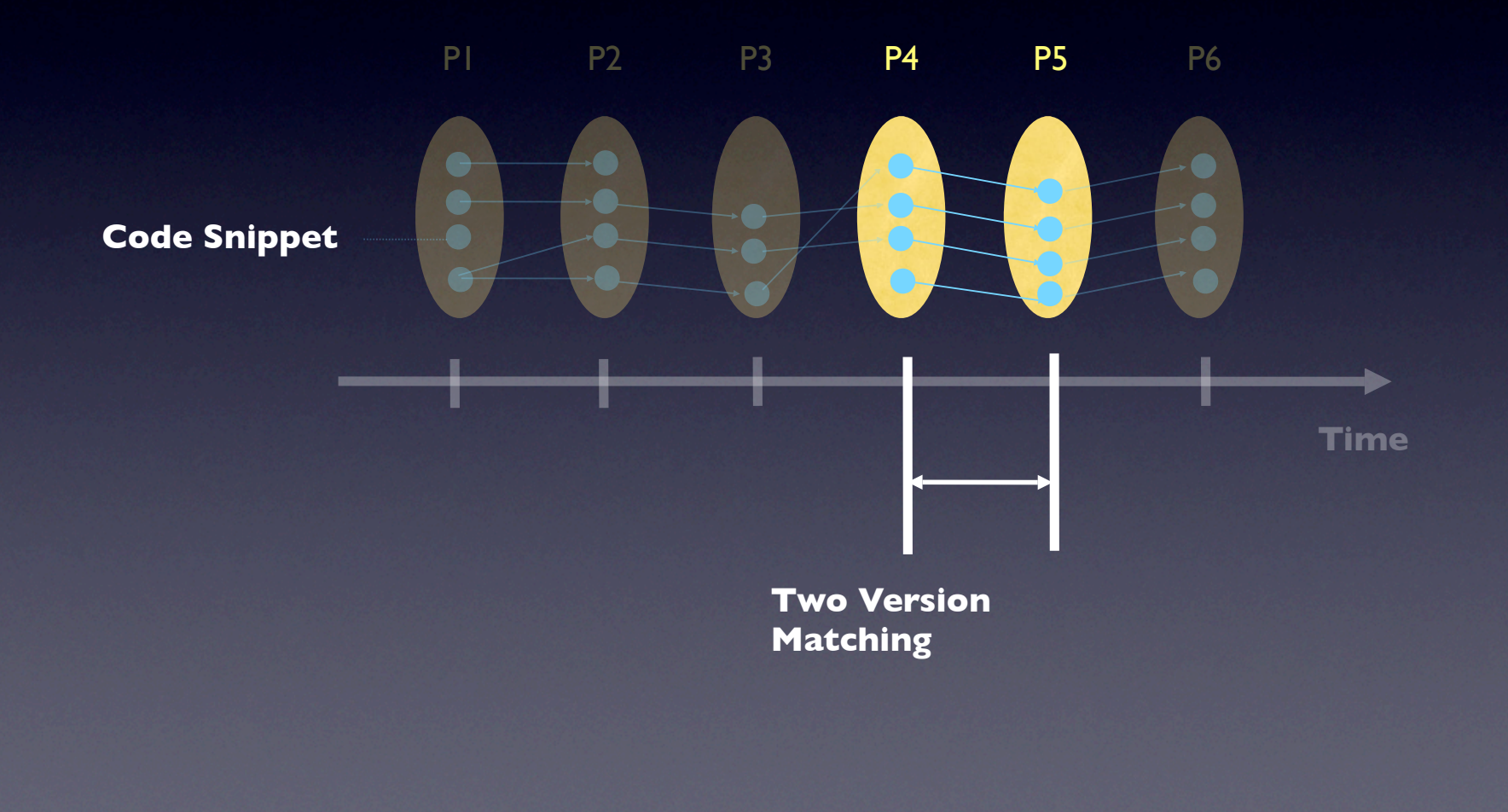

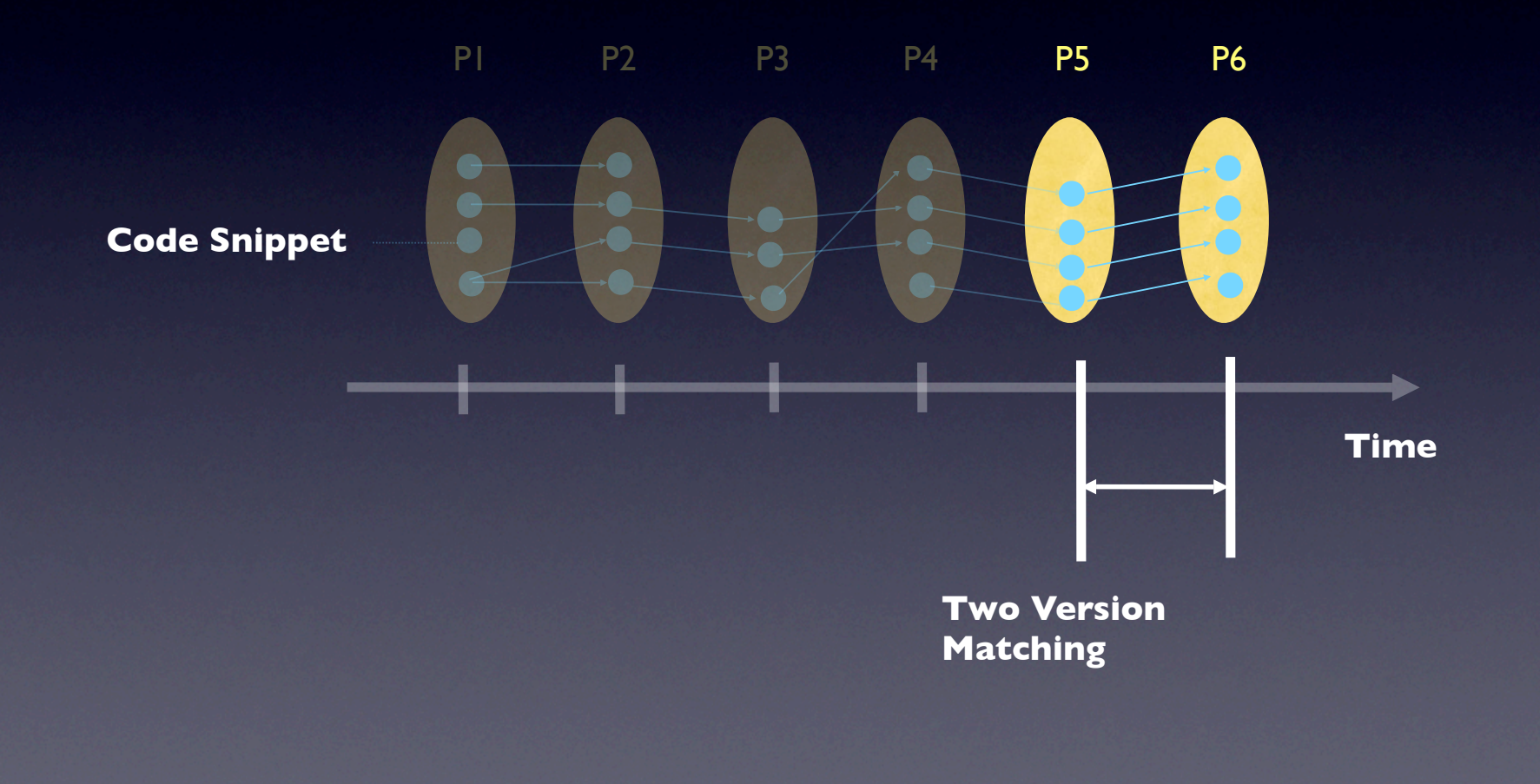

#### Multi-Version Program Analyses

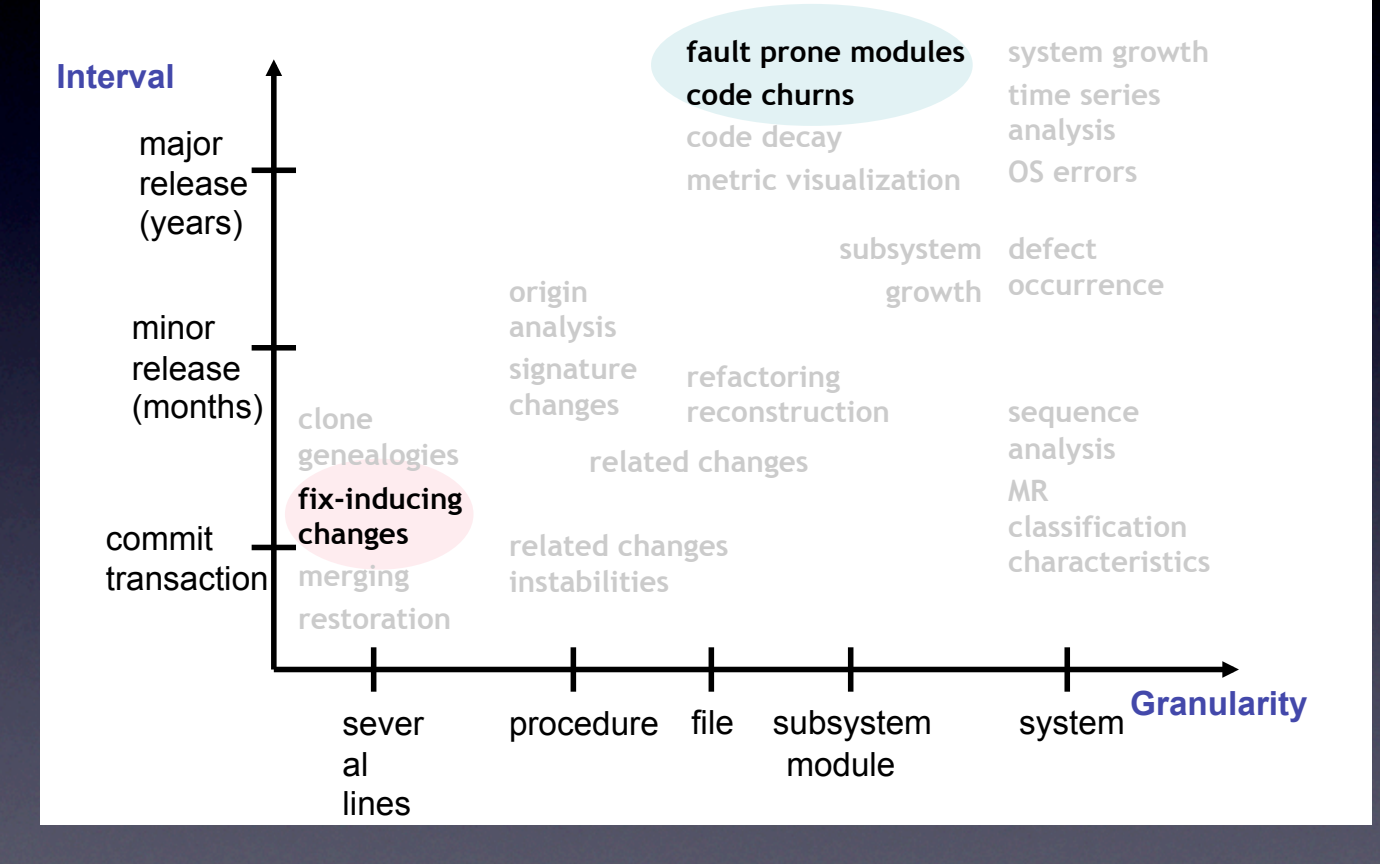

#### Problem Definition: Program Differencing

- Input:
	- Two programs
- Output:
	- Differences between the two programs
	- Unchanged code fragments in the old version and their corresponding locations in the new version

#### Problem Definition: Program Differencing

Determine the **differences**  $\Delta$ *between O and N. For a code fragment nc* ∈ *N*, determine *whether nc*  $\in \Delta$ *. If not, find nc's corresponding origin oc in O.*

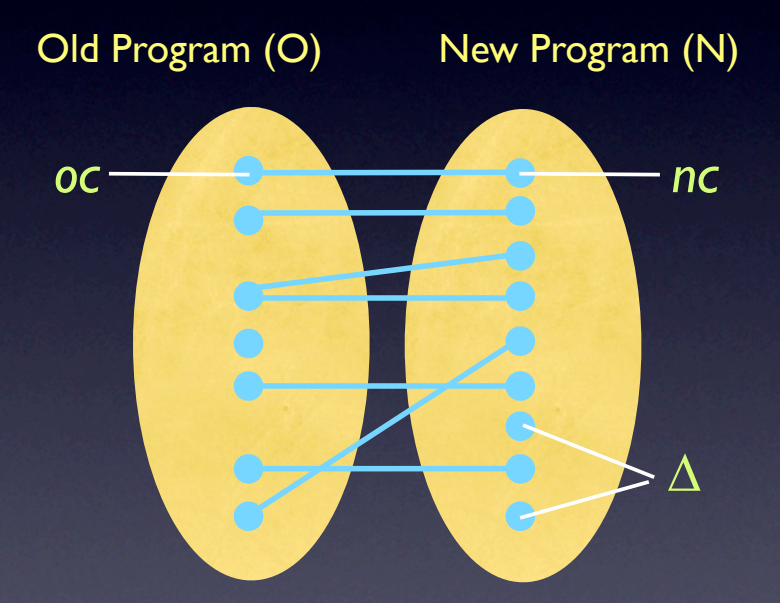

## Characterization of Matching Problem

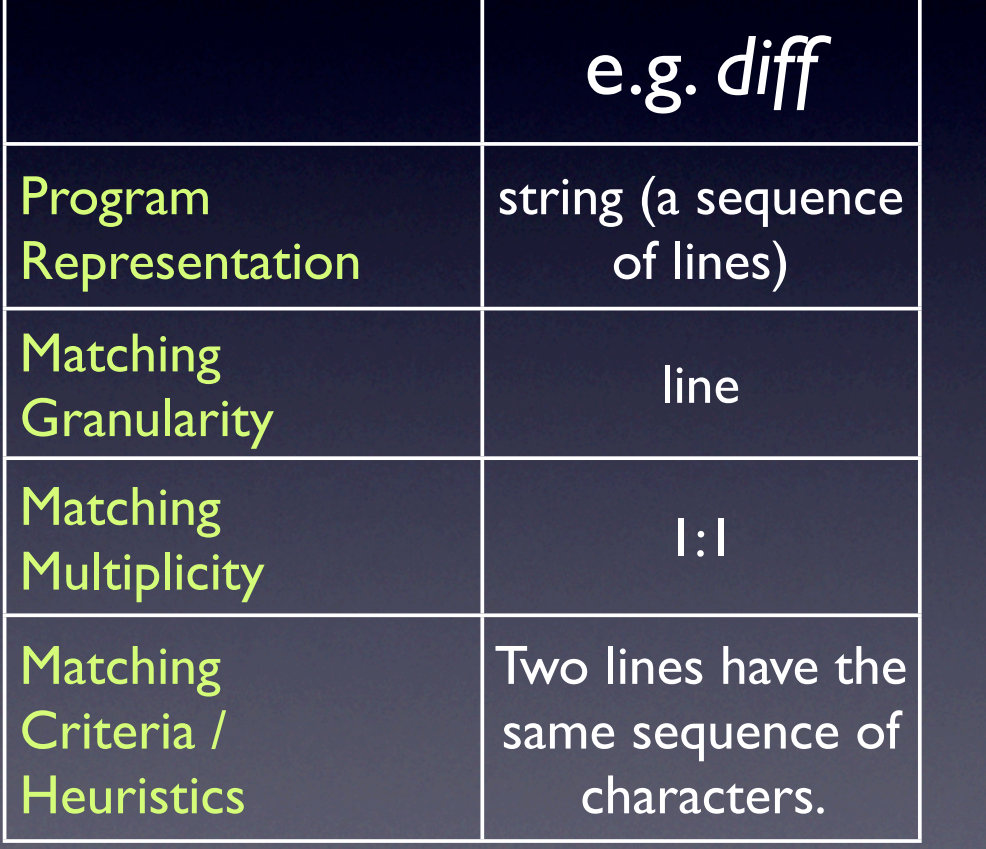

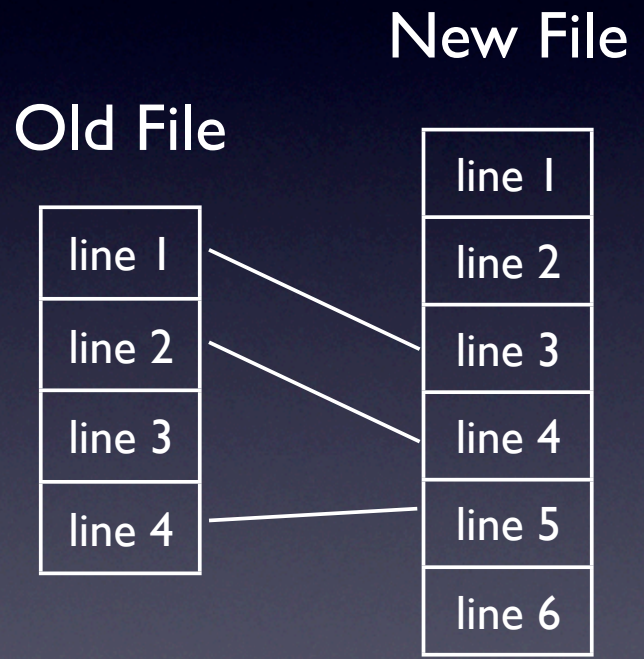

#### Recap of Lecture 8

- Comparison of two empirical study papers
	- Qualitative vs. Quantitative
	- Finding Hypothesis vs. Proving Hypothesis
- Moved on to Program Differencing
	- When do programmers use diff tools?
	- Motivation from software engineering research perspectives
	- Characterization of Differencing Problem
		- Representation, Granularity, Multiplicity, Equivalence Criteria

## Agenda Lecture 9

- *•* Example
- *•* String matching
	- *diff* (LCS) class activity
- *•* AST matching
	- *•* Yang 1992
- *•* CFG matching (*Jdiff*)
	- Adam Duley's presentation on Jdiff
	- Jdiff's evaluation section

## Example

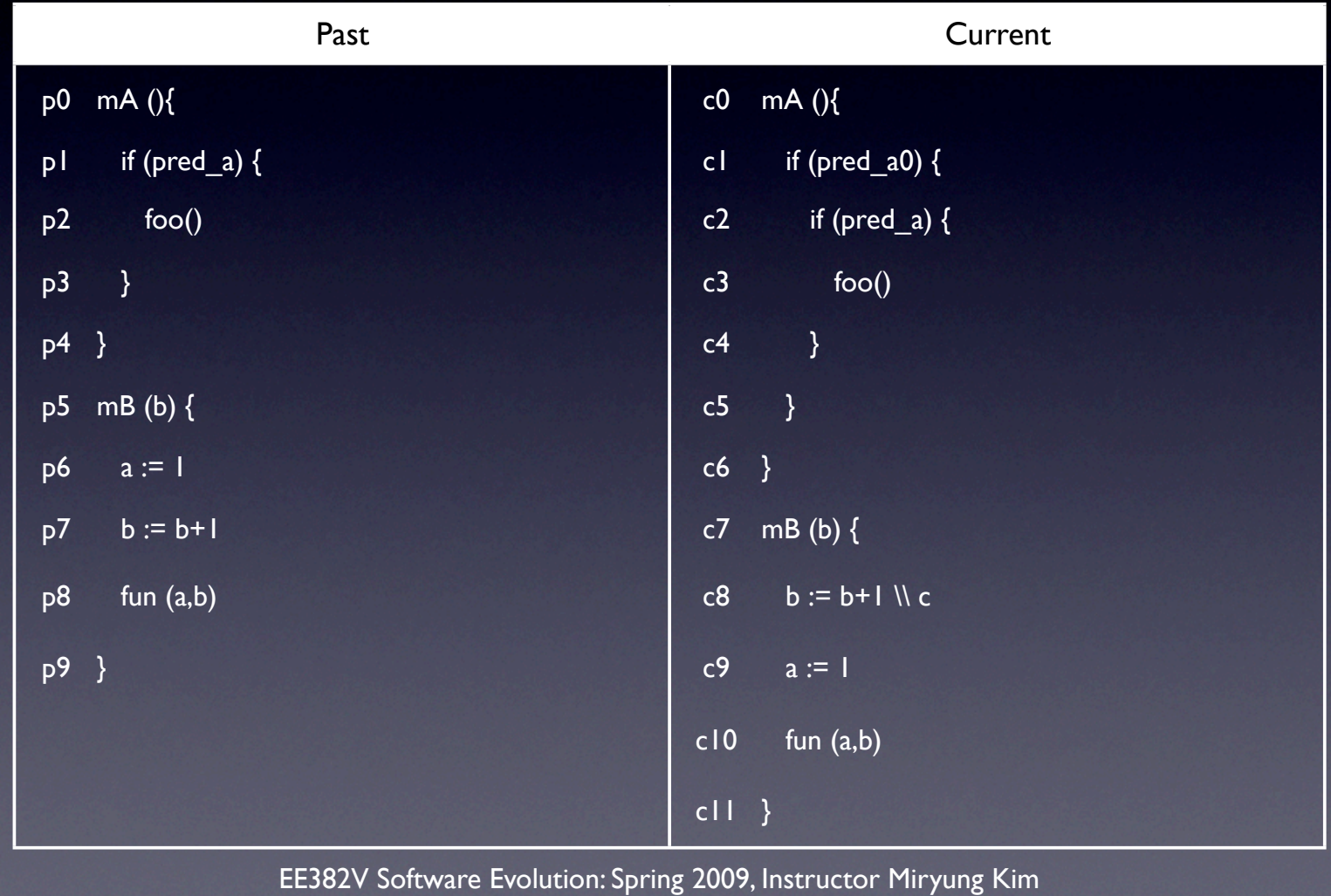

#### String Matching : LCS

- The goal of *diff* is to report the minimum number of line changes necessary to convert one file into the other.
- => to maximize the number of unchanged lines

## Longest Common Subsequence

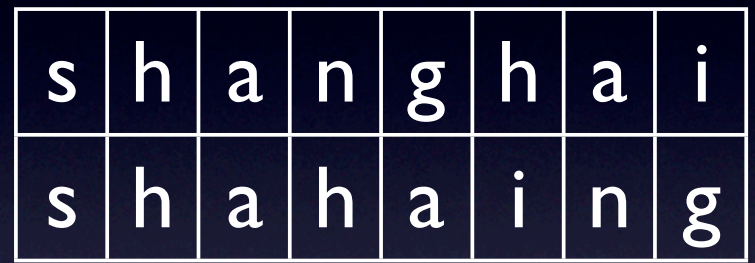

#### Longest Common Subsequence

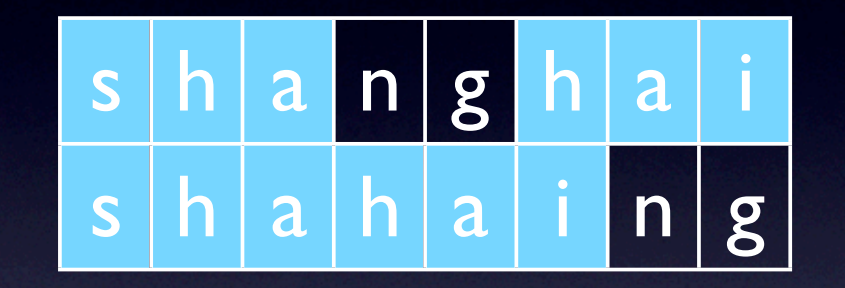

• shahai

#### Longest Common Subsequence Algorithm

- Dynamic programming algorithm, O(mn) in time and space
- Available operations are addition and deletion.
- Matched pairs cannot cross one another.

## Dynamic Programming LCS: Step (1) Computing the length of LCS

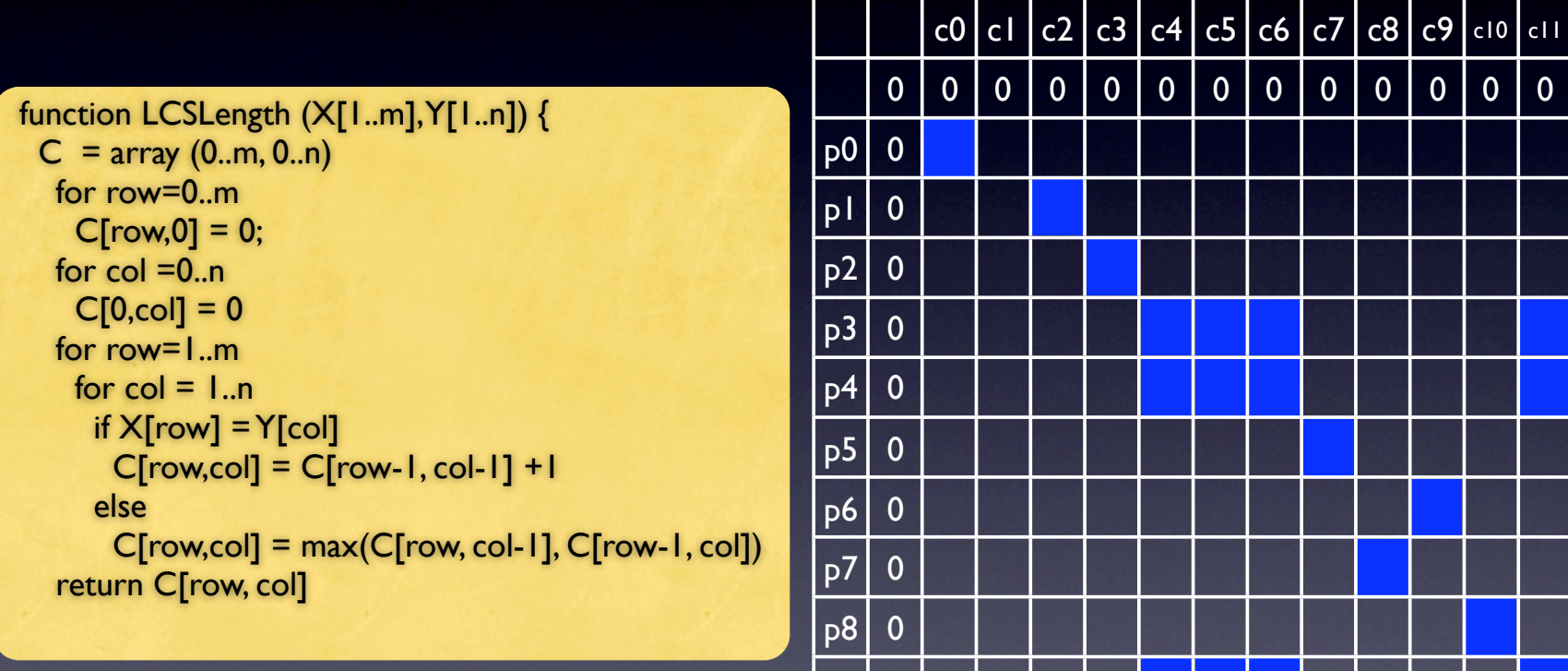

EE382V Software Evolution: Spring 2009, Instructor Miryung Kim

 $p9$  0

## Dynamic Programming LCS: Step (1) Computing the length of LCS

```
function LCSLength (X[1..m],Y[1..n]) { 
 C = array (0..m, 0..n) for row=0..m
    C[row, 0] = 0;for col = 0 \dots nCI[0, col] = 0 for row=1..m 
   for col = 1..nif X[row] = Y[col]C[row,col] = C[row-1, col-1] + I else 
      C[row,col] = max(C[row,col-1], C[row-1, col]) return C[row, col]
```
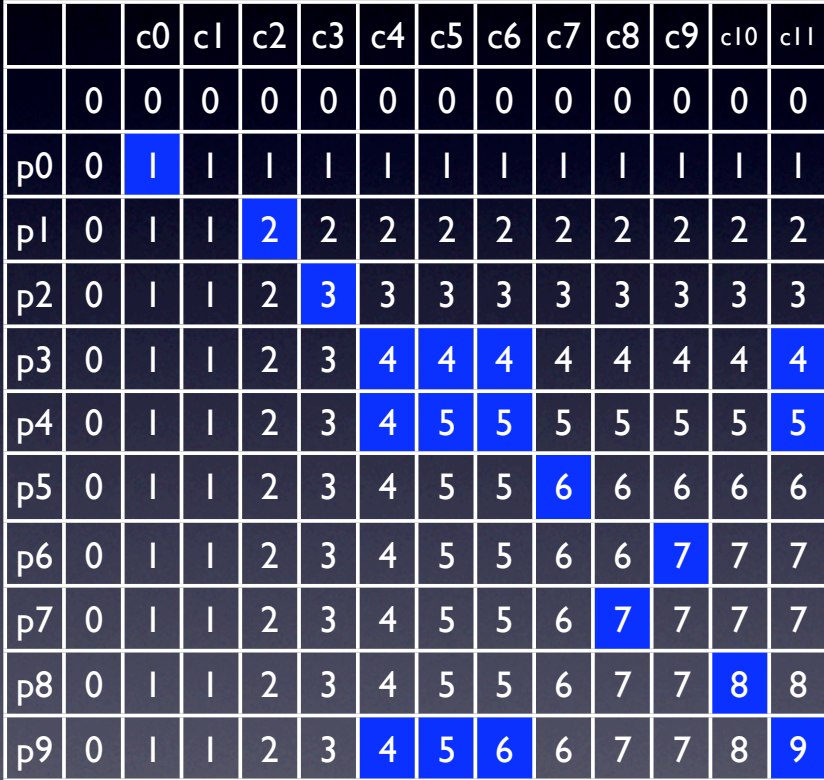

## Dynamic Programming LCS: Step (2) Reading out an LCS

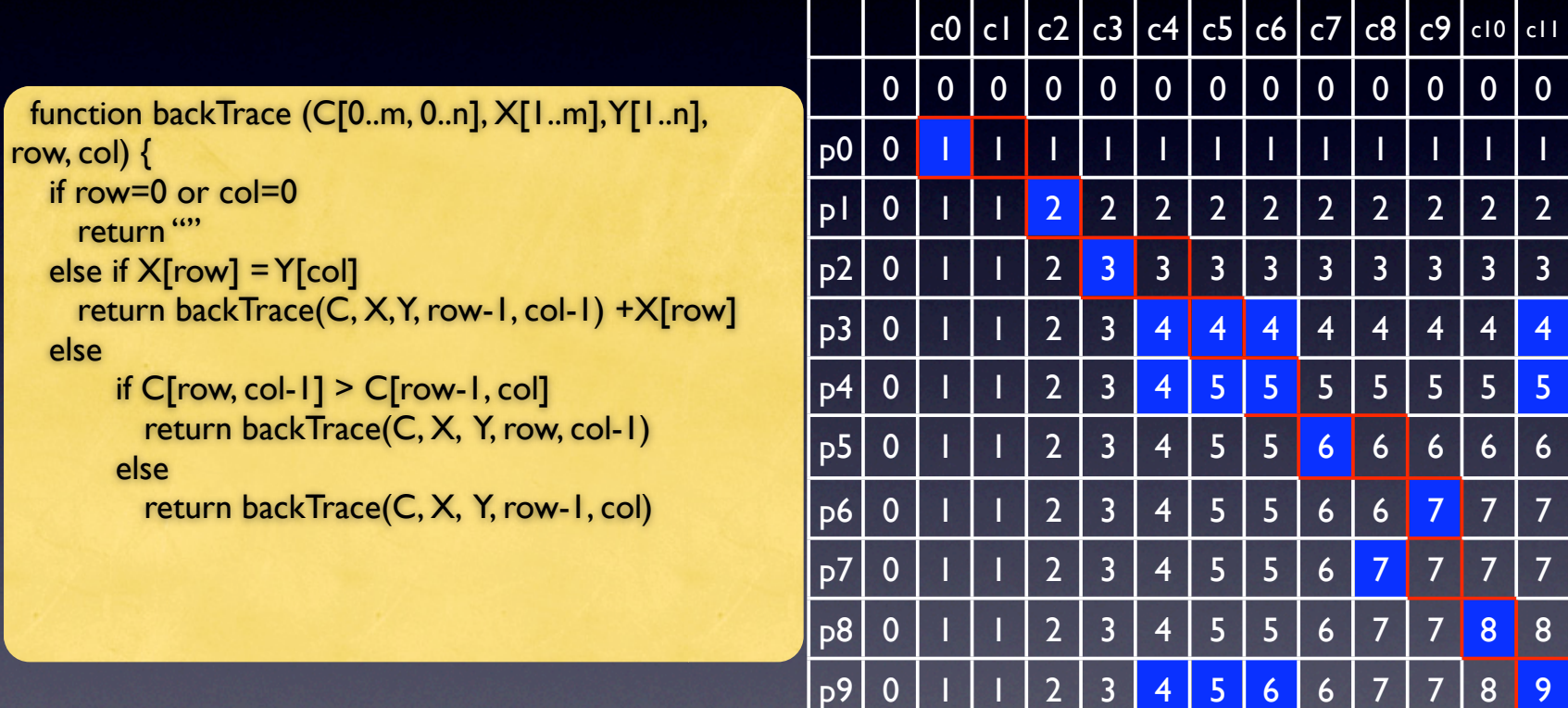

## Line-level LCS based matching

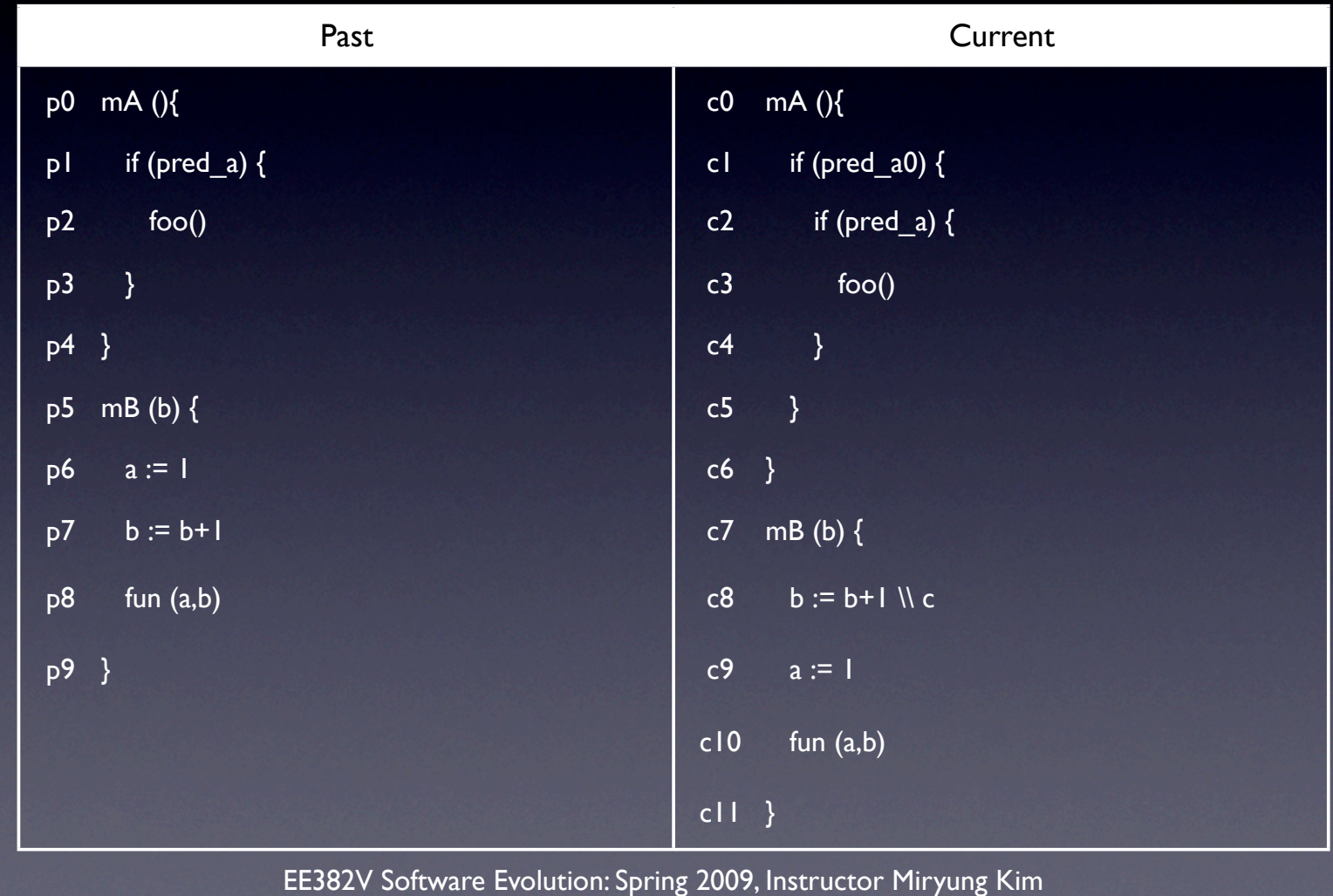

#### Line-level LCS based matching

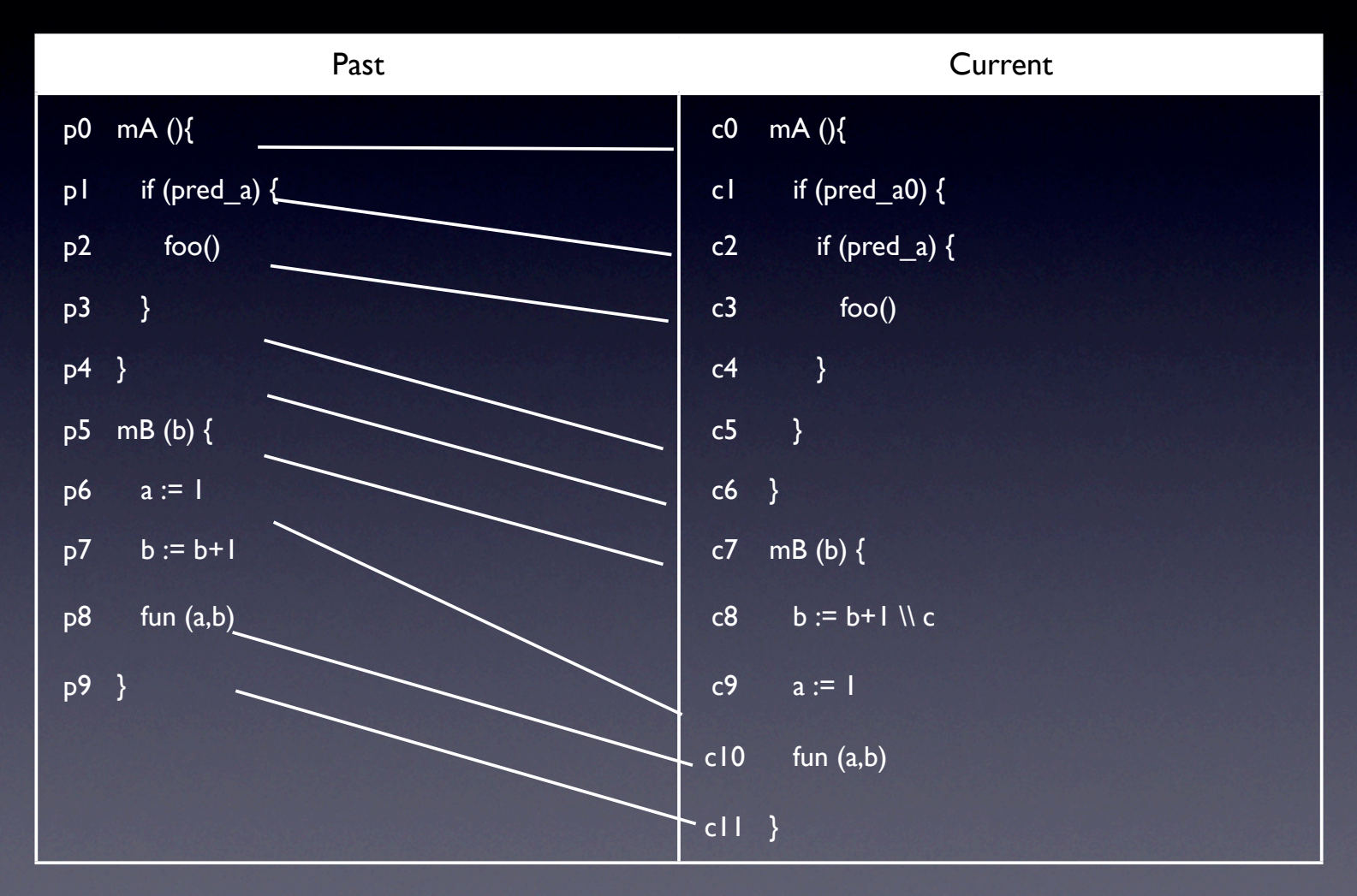

#### What are assumptions of LCS algorithm?

- Assumptions
	- One-to-one mapping
	- No crossing blocks
- Limitations
	- When the equally likely LCSs are available, the output depends on implementation details of LCS.

#### What are assumptions of LCS algorithm?

#### • Assumptions

- one-to-one mapping
- no crossing matches
- Limitations
	- cannot find copy and paste
	- cannot detect moves

## Bdiff [Tichy 84]

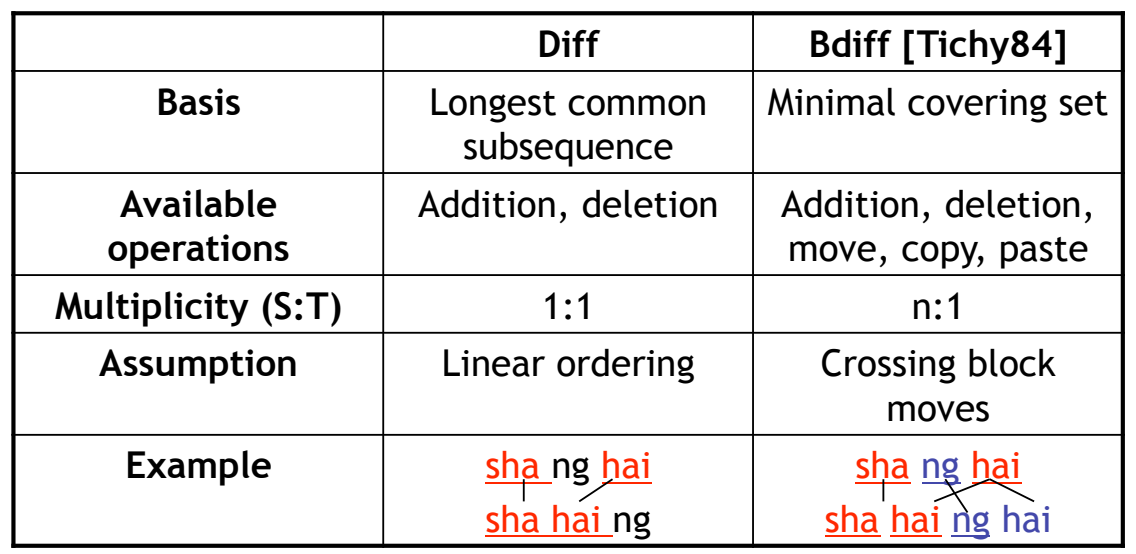

- copy, paste and move operations are available
- **•** crossing block moves are permitted
- one-to-one correspondences are not required

#### Abstract Syntax Tree Level Differencing

- Compare parse trees
- AST Node: token, variable name, or non-terminal expression

### Abstract Syntax Tree

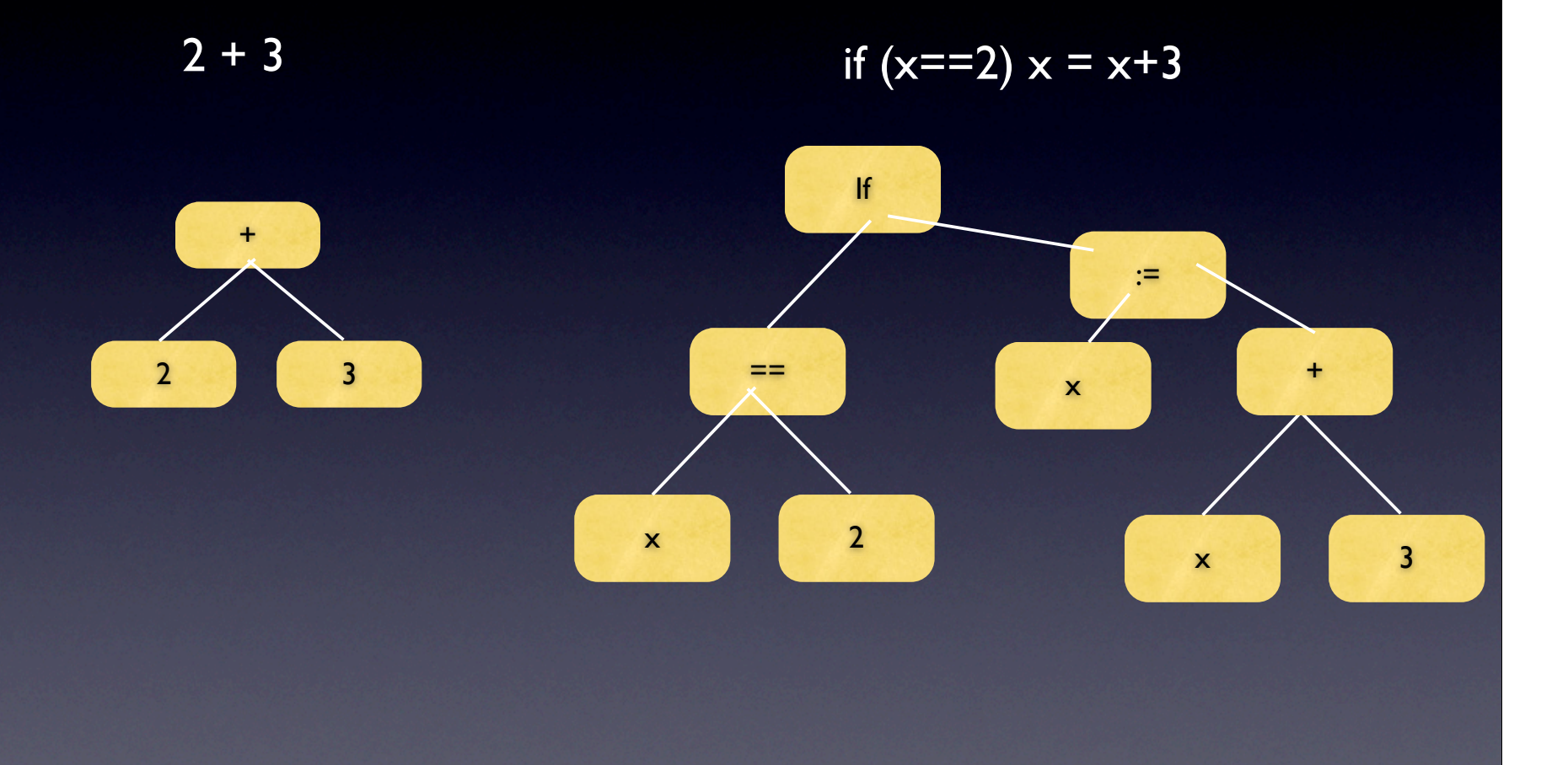

## Yang 1992

```
function simple tree matching(A, B)if the roots of the two trees A and B contain distinct symbols, then 
return (0) 
m := the number of the first level subtrees of A
n := the number of the first level subtrees of B 
Initialization M [i,0] := 0 for i=0, ..., m, M[0,j]:= 0 for j=0,...,nfor i= 1 to m do
 for j := 1 to n do
    M[i, j] = max (M[i, j-1], M[i-1, j] M[i-1, j-1]+W[i, j])where W[i,j] = simple_tree_matching (A_i, B_j) where A_i
and B j are the ith and jth first level subtrees of A and B
     end for 
end for 
return M[m,n]+1
```
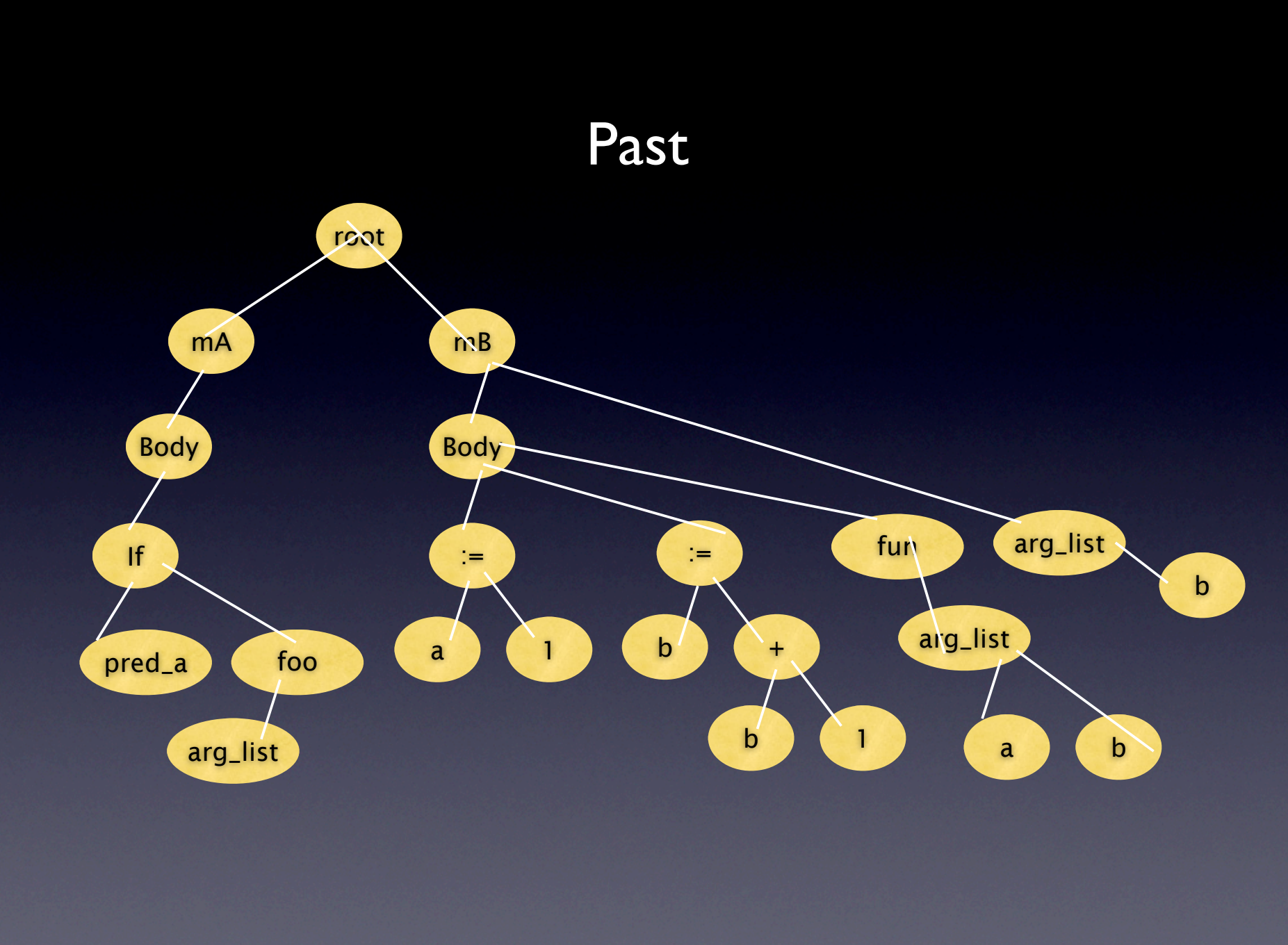

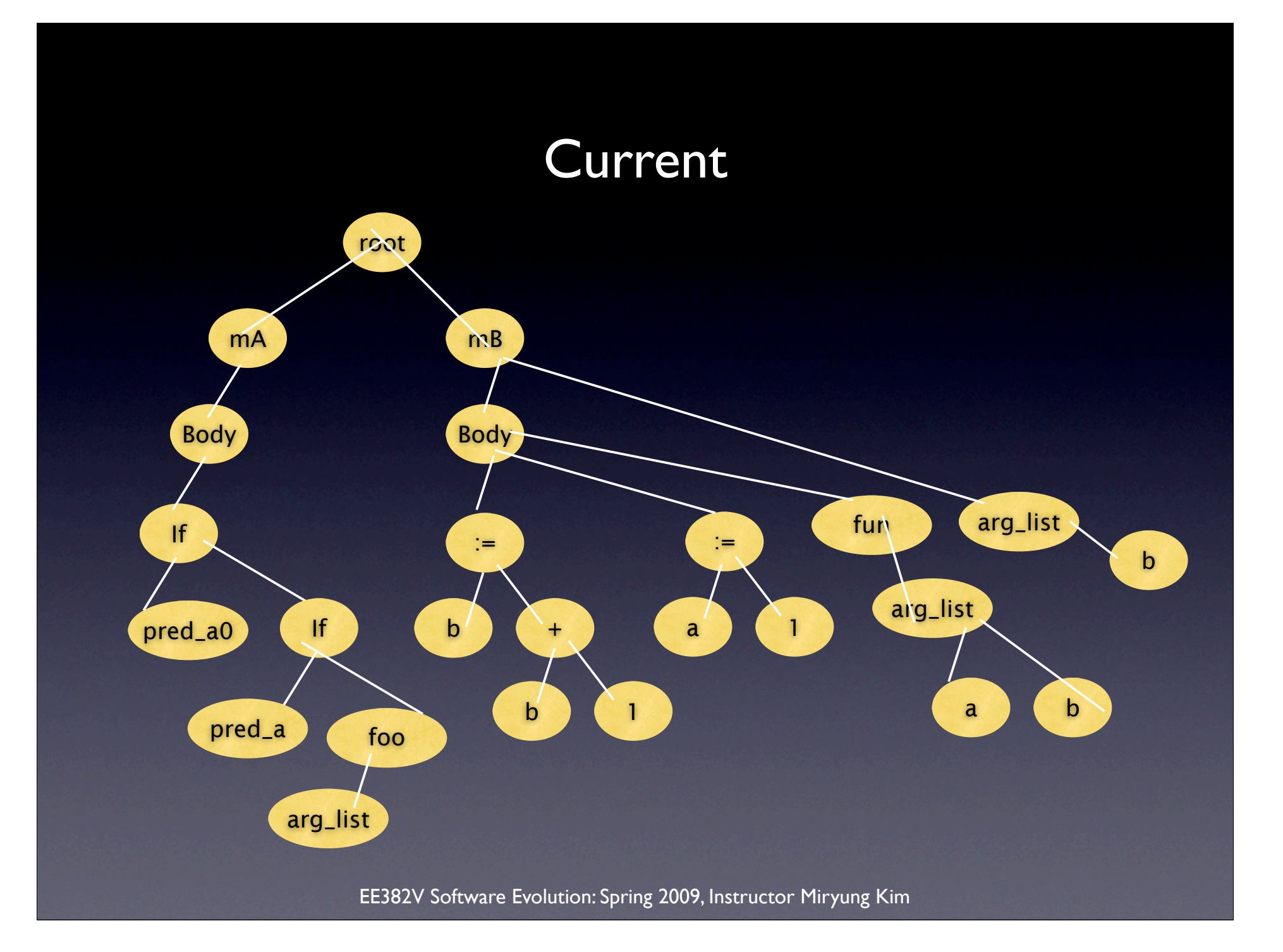

#### • Assumptions

- respect parent-child relationships
- the order between sibling nodes
- Limitations
	- **•** sensitive to tree level changes

## AST-Based Matching

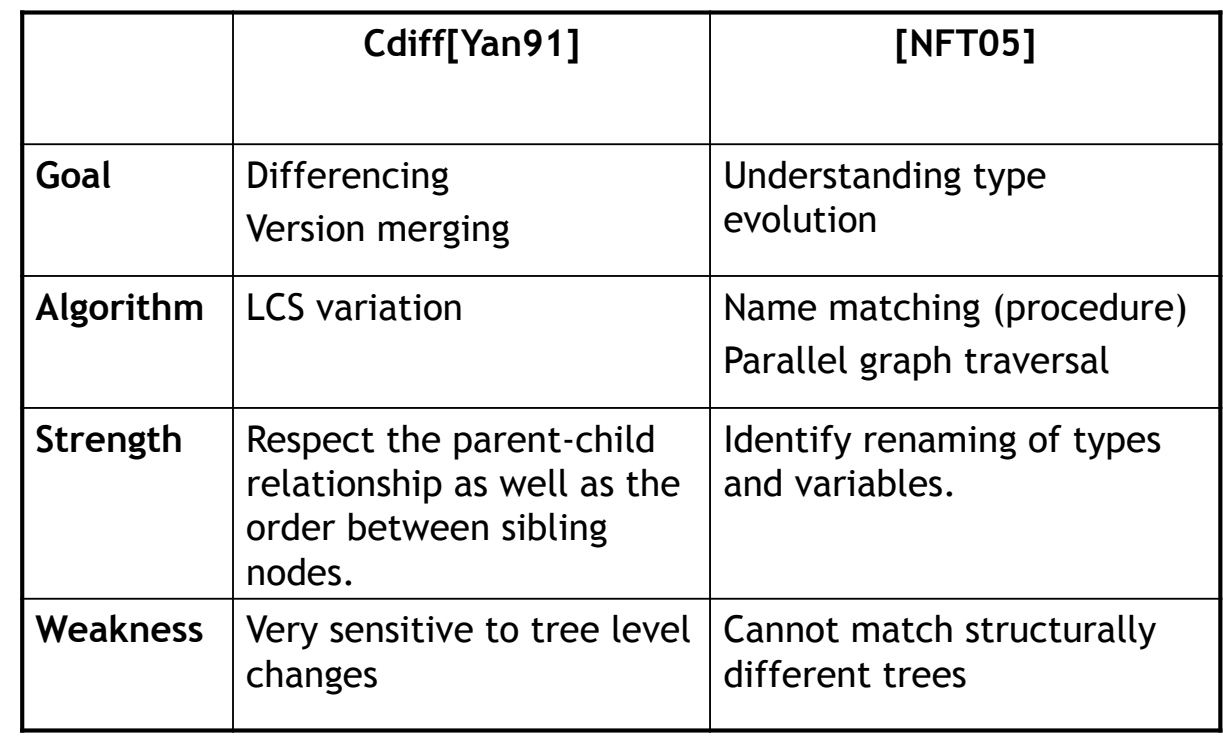

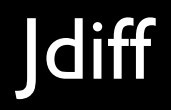

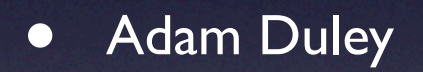

## **Idiff**

- Step 1. Hierarchical name based matching: classes => methods
- Step 2. Per a pair of matched methods, create a pair of ECFGs.
- Step 3. Recursively match hammocks
	- Why do they match hammocks?
	- Why do they need a look-ahead (LH)?
	- Why do they need a similarity threshold (S)?

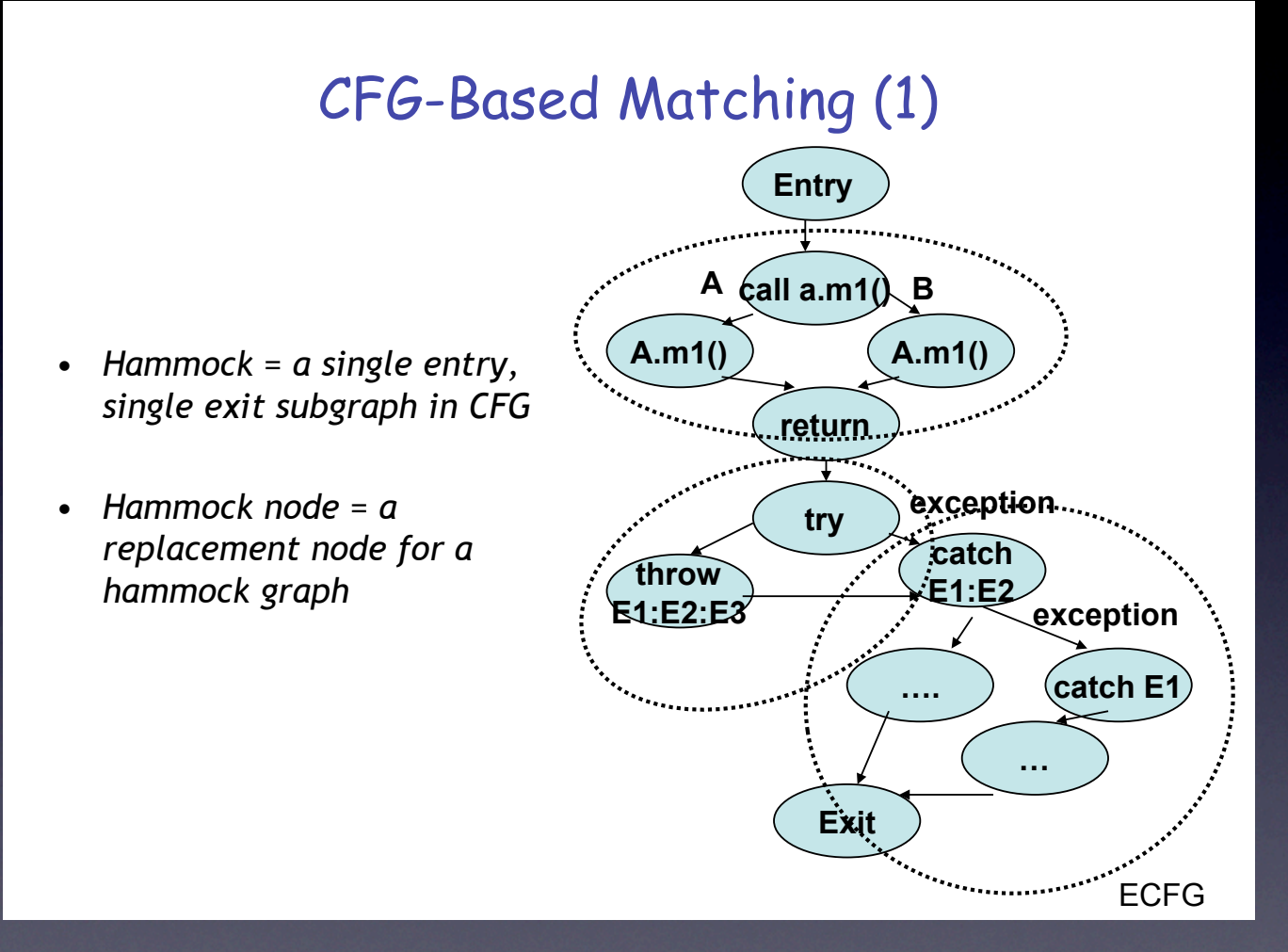

#### CFG-Based Matching (2)

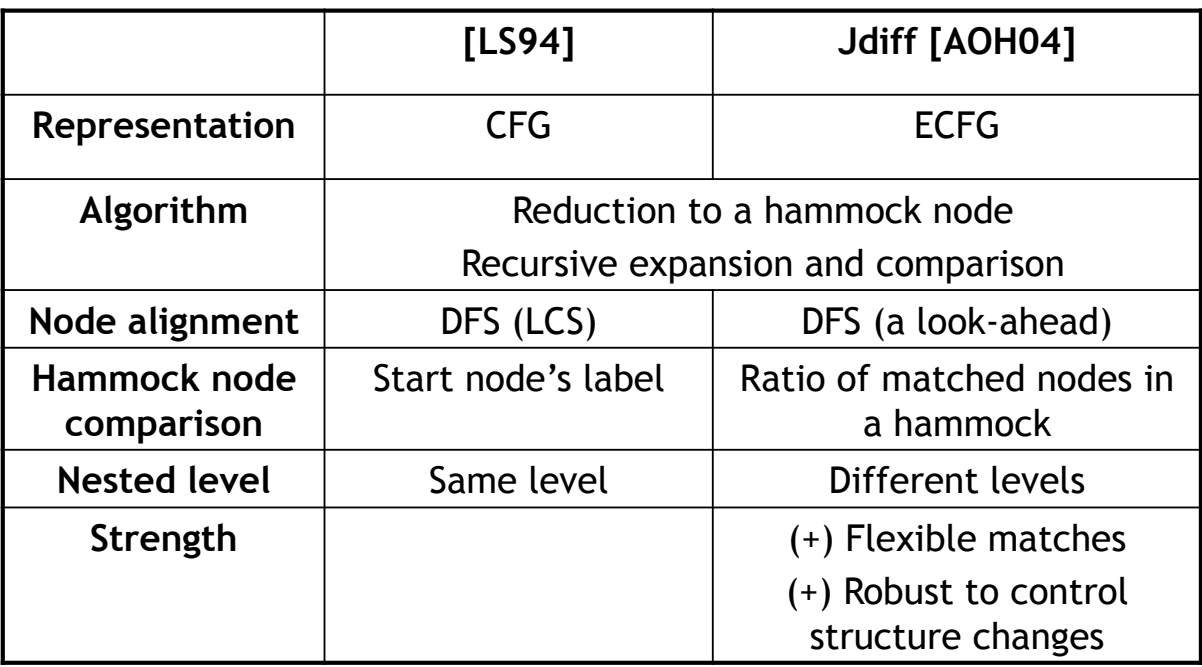

#### Evaluation of Jdiff

- 1. Measure Jdiff's effectiveness for coverage estimation
	- Compared estimated coverage and actual coverage
	- This evaluation actually measures the effectiveness of Jdiff for the purpose that it was built for.
- 2. Measured JDiff's performance for various values of lookahead and similarity parameters
- 3. Compared with Laski and Szermer's algorithm
	- Measured % increases in the number of matched nodes
	- Q: Is the differencing algorithm more effective when it finds more matched nodes?

#### My general thoughts on Jdiff

- Algorithm that is based on CFG matching, yet customized for OO program's characteristics: mainly dynamic binding & exception handling
	- Introduction of several parameters to make the tool more robust to insertions and changes in nesting structure
- Thorough evaluation of Jdiff: answering three different research questions

#### Questions from Lecture 8

- What exactly is the goal of Kemerer & Slaughter's paper?
- Applicability of Software Evolution Study?
- The "Halting Problem?"
- A method for choosing research methods / presenting results?
- Application principal component analysis or clustering?
	- e.g., See Nagapaan et al.

## Survey

- Thank you for filling them out!
- Class activities
- Reading assignments
- Scheduling, etc.

#### Adjusting Schedule & Class Presentation

• Option 1. - Students voted for the option 1.

- Your presentation is associated with the paper. So you may have to shift your presentation to a later date.
- Option 2.
	- Your presentation is associated with the date. So you have to present a different paper assigned for the date.

#### Preview for Next Monday

- Synthesis of program differencing techniques
	- Miryung Kim and David Notkin. "Program element matching for multi-version program analyses". In Proceedings of the International Workshop on Mining Software Repositories, pages 58–64, 2006.
	- If you are doing a literature survey, this is a good paper to read.

#### Preview for Next Monday

- Discovering and Representing Systematic Code Changes, to appear in ICSE 2009, Miryung Kim and David Notkin
	- What kinds of questions that programmers ask when reviewing code?
	- What would you like to have an ideal program differencing tool?
	- Strengths and limitations of LSdiff / its evaluation
	- Any other applications of LSdiff other than code reviews?

#### Preview for Next Wednesday

- Thomas Zimmermann, Peter Weißgerber, Stephan Diehl, and Andreas Zeller. "Mining version histories to guide software changes", IEEE Transactions on Software Engineering, 31(6):429–445, 2005.
	- Association rule mining
	- How can we recover transactions from CVS history?
	- What are the objectives of their evaluation? Are they sufficiently validating their claims?